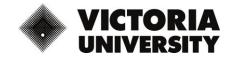

## Ways to avoid Zoombombing

## What is Zoombombing?

Zoombombing refers to the act of uninvited parties entering a Zoom meeting room ID and joining into the open meeting. They will often do this with the specific purpose of "trolling" the meeting participants by broadcasting unsavoury messages to the group or posting sexually explicit content to the meeting.

These individuals may be hackers, or, if the Zoom meeting room ID is posted publicly, it can be easily found through a Google search or via the VU class list.

Fortunately, the Zoom platform has inbuilt functionality to assist you in preventing this from occurring.

## How can I prevent Zoombombing?

To activate the preventative measures described below, you must first log in and go to your Zoom settings. (victoriauniversity.zoom.us)

Zoom Guides for Virtual Classrooms are also accessible via VU Collaborate for additional reference: <u>https://vucollaboratehelp.vu.edu.au/help-guides/communication/virtual-classrooms/692-stop-zoom-bombing-with-these-strategies</u>

|                                         | & PRICING CONTACT SALES                                                                                                    | SCHEDULE A MEETING         | JOIN A MEETING | HOST A MEETING 👻 | <b>41</b> |
|-----------------------------------------|----------------------------------------------------------------------------------------------------|----------------------------|----------------|------------------|-----------|
| Profile                                 | Meeting Recording Telephone                                                                                                    |                            |                |                  |           |
| Meetings<br>Webinars                    | Schedule Meeting                                                                                                    |                            |                |                  |           |
| Recordings                              | Host video<br>Start meetings with host video on                                                                                                    |                            |                | Modified Reset   |           |
| Account Profile                         | Participants video                                                                                                    |                            |                | Modified Reset   |           |
| Reports                                 | Start meetings with participant video on. Participants can change this<br>meeting.                                                                                                    | s during the               |                |                  |           |
|                                         | Audio Type                                                                                                    |                            |                |                  |           |
| Attend Live Training<br>Video Tutorials | Determine how participants can join the audio portion of the meeting<br>joining audio, you can let them choose to use their computer<br>microphone/speaker or use a telephone. You can also limit them to ju<br>those audio types. If you have 3rd party audio enabled, you can requi<br>participant follow the jost strating and focus in a good Zoon Zoon Zoon | ist one of<br>ire that all |                | <b>Д</b> Не      | Ip I      |

1. You can set up a meeting password. Once turned on you can send the password directly to the participants so that only they can join.

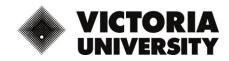

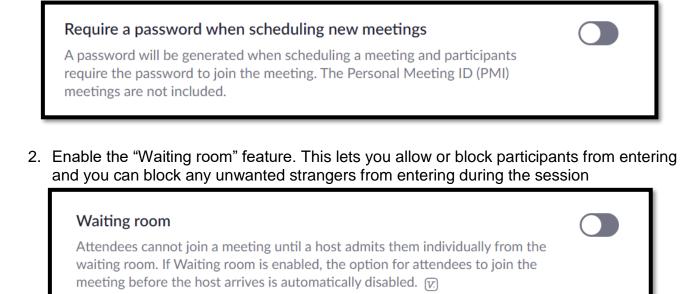

3. You can Lock the meeting to prevent anyone new from joining.

| • •         |                      |                                                                                                    |                                                                                                    |                                                                                                    |                                                                                                    |                                                                                                    |
|-------------|----------------------|----------------------------------------------------------------------------------------------------|----------------------------------------------------------------------------------------------------|----------------------------------------------------------------------------------------------------|----------------------------------------------------------------------------------------------------|----------------------------------------------------------------------------------------------------|
| +<br>Invite | Manage Particip      | ants Share Screen                                                                                               | ∧                                                                                                    | Q<br>Record Brea                                                                                                    | akout Rooms Reactions                                                                                                    | End Meet                                                                                            |
|             |                      |                                                                                                    |                                                                                                    |                                                                                                    |                                                                                                    |                                                                                                    |
|             | $\mathbf{x}$         | ~                                                                                                    | •                                                                                                    | •                                                                                                    |                                                                                                    |                                                                                                    |
| yes         | no                   | go slower                                                                                                    | go faster                                                                                                    | more                                                                                                    | clear all                                                                                                    |                                                                                                    |
| Mut         | e All                | Unmu                                                                                                    | te All                                                                                                    | Mor                                                                                                    | e 🗸                                                                                                    |                                                                                                    |
| _           |                      |                                                                                                    |                                                                                                    |                                                                                                    |                                                                                                    |                                                                                                    |
|             | Mute Pa              | rticipants o                                                                                                    | n Entry                                                                                                    |                                                                                                    |                                                                                                    |                                                                                                    |
|             | Allow Pa             | rticipants to                                                                                                   | o Unmute Tl                                                                                                    | hemselves                                                                                                    |                                                                                                    |                                                                                                    |
|             | Allow Pa             | rticipants to                                                                                                   | o Rename T                                                                                                    | hemselves                                                                                                    |                                                                                                    |                                                                                                    |
|             | Play Enter           | er/Exit Chim                                                                                                    | e                                                                                                    |                                                                                                    |                                                                                                    |                                                                                                    |
|             | -                    |                                                                                                    |                                                                                                    |                                                                                                    |                                                                                                    |                                                                                                    |
|             | Invite<br>yes<br>Mut | vvite Manace Particio<br>ves no<br>Mute All<br>Mute Pa<br>✓ Allow Pa<br>✓ Allow Pa<br>✓ Allow Pa<br>✓ Play Ente | Invite     Manage Participants     Share Screen       Ves     Image Participants     Image Participants       Mute     Allow     Participants       Mute     Allow     Participants | Invite     Manade Participants     Share Screen     Chat       Image: Share Screen     Image: Share Screen     Image: Share Screen     Image: Share Screen     Image: Share Screen       Image: Share Screen     Image: Share Screen     Image: Share Screen     Image: Share Screen     Image: Share Screen       Image: Share Screen     Image: Share Screen     Image: Share Screen     Image: Share Screen     Image: Share Screen       Image: Share Screen     Image: Share Screen     Image: Share Screen     Image: Share Screen     Image: Share Screen       Image: Share Screen     Image: Share Screen     Image: Share Screen     Image: Share Screen     Image: Share Screen       Image: Share Screen     Image: Share Screen     Image: Share Screen     Image: Share Screen     Image: Share Screen       Image: Share Screen     Image: Share Screen     Image: Share Screen     Image: Share Screen     Image: Share Screen       Image: Share Screen     Image: Share Screen     Image: Share Screen     Image: Share Screen     Image: Share Screen       Image: Share Screen     Image: Share Screen     Image: Share Screen     Image: Share Screen     Image: Share Screen       Image: Share Screen     Image: Share Screen     Image: Share Screen     Image: Share Screen     Image: Share Screen       Image: Screen     Image: Share Screen     Image: Share Screen     Image: Share Screen | Invite     Manage Participants     Share Screen     Chat     Record     Bree       Image Participants     Image Participants <td>Index     Manage Participants     Share Screen     Chat     Record     Breakout Rooms     Reactions</td> | Index     Manage Participants     Share Screen     Chat     Record     Breakout Rooms     Reactions |

Don't use your Personal Meeting Room. Make sure the below settings are off. If you
personal room ID is stored or shared online, unwanted parties could try to enter your future
meetings.

Once in the Zoom meeting go to the toolbar

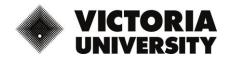

| Use Personal Meeting ID (PMI) when scheduling a meeting<br>You can visit Personal Meeting Room to change your Personal Meeting settings. |  |
|----------------------------------------------------------------------------------------------------|--|
| Use Personal Meeting ID (PMI) when starting an instant meeting                                                                           |  |

5. Mute participants upon entry, this also allows you control on who is muted or unmuted during the meeting.

| Mute participants upon entry                                                                                                    |  |
|----------------------------------------------------------------------------------------------------|--|
| Automatically mute all participants when they join the meeting. The host controls whether participants can unmute themselves. $\overline{v_{.}}$ |  |

6. Staff can choose an authentication method that participants will be required to complete prior to joining the meeting

| Only authenticated users can join meetings                                                                                                    |  |
|----------------------------------------------------------------------------------------------------|--|
| The participants need to authenticate prior to joining the meetings, hosts can choose one of the authentication methods when scheduling a meeting. |  |

7. Decide whether your participants will need to share their screen, if not you can ensure only you have screen sharing control

| <b>Screen sharing</b><br>Allow host and participants to share their screen or c | ontent during meetings |
|---------------------------------------------------------------------------------|------------------------|
| Who can share? <ul> <li>Host Only</li> <li>All Participants (?)</li> </ul>      |                        |
| Who can start sharing when someone else is sharing                              | ?                      |
| Host Only All Participants (?)                                                  |                        |

8. You can turn off "Join before host" so that no one can be in the meeting before you start it. This way you can control who enters.

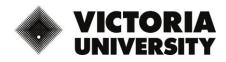

Join before host Allow participants to join the meeting before the host arrives

9. If someone enters the room that should not be there you may also remove them

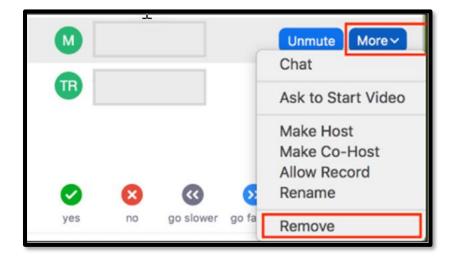

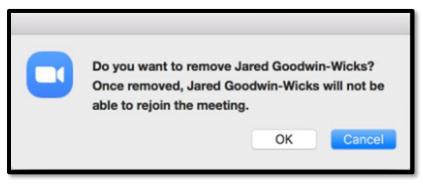

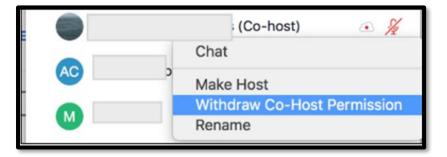

## **REFERENCES**:

https://news.aarnet.edu.au/zoombombing-and-how-to-prevent-it/

https://www.youtube.com/watch?v=XhZW3iyXV9U&feature=youtu.be